<< Photoshop CS5

, tushu007.com

- << Photoshop CS5 >>
- 13 ISBN 9787121113192
- 10 ISBN 7121113198

出版时间:2010-9

页数:600

PDF

更多资源请访问:http://www.tushu007.com

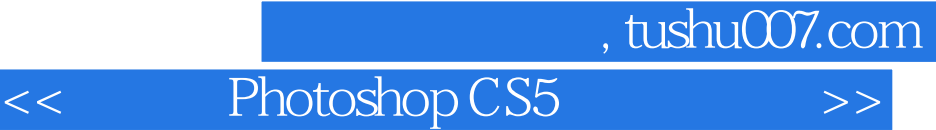

Photoshop CS5

Photoshop CS5

20 Photoshop CS5 Photoshop CS5  $\frac{1}{2}$ 

, we can add a set of  $\alpha$  and  $\alpha$  and  $\alpha$  and  $\alpha$ Photoshop CS5<br>Web 应用,通道的应用,运作与自动化操作,使用3D功能,Web图形、动画和视频,滤镜,打印与输出,

Photoshop CS5

<< Photoshop CS5

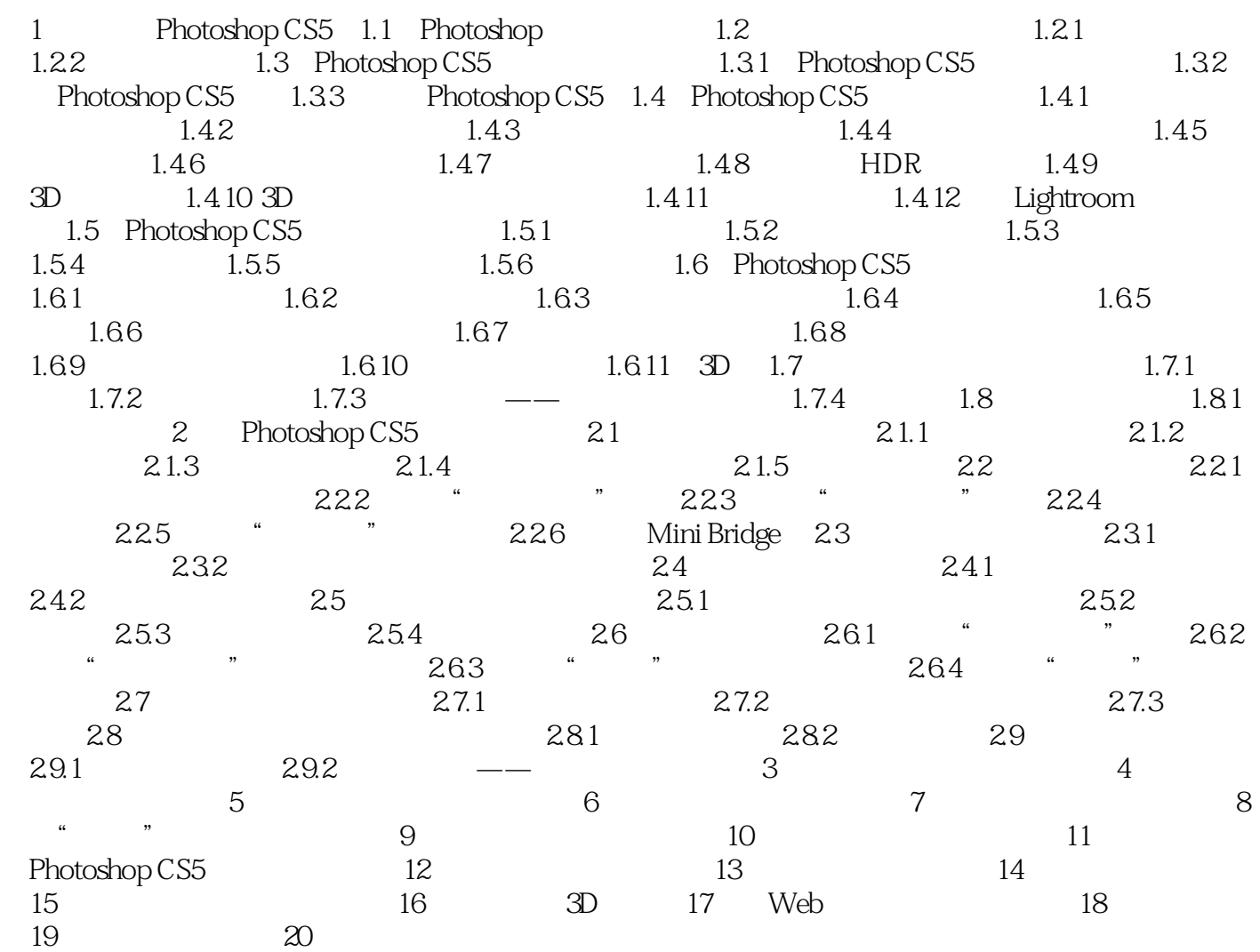

<< Photoshop CS5

《中文版Photoshop CS5完全自学一本通》:"基础知识+案例拓展"的结构模式,学用紧密结合。

 $85$  $121$  $1000$ 159

本站所提供下载的PDF图书仅提供预览和简介,请支持正版图书。

更多资源请访问:http://www.tushu007.com